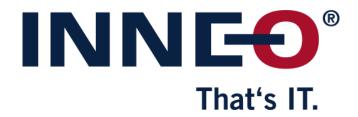

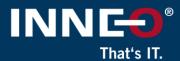

#### Open <a href="https://www.ptc.com/en/support">https://www.ptc.com/en/support</a> website

Click on Create a new account below the login section as shown below.

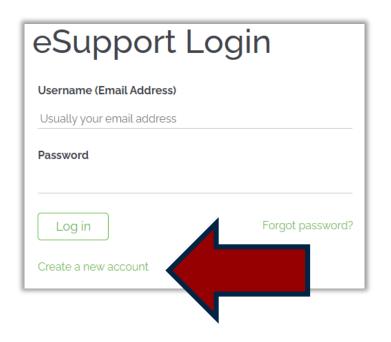

(If you do have a PTC account but cannot access it, click on the link below to log a web account problem)
 <a href="https://support.ptc.com/support/feedback/web-account.htm">https://support.ptc.com/support/feedback/web-account.htm</a>

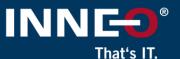

# Complete all the required Fields marked with red Asterisk

- Information from the PTC software order fulfilment confirmation letter sent by PTC. (This information can also be found in an existing license file)
- Please see the two next slides as examples
- Complete all the information and click on Create Account

| Create New PTC eSupport Account                                                                                      |                            |                                                                                                    |  |  |  |  |  |
|----------------------------------------------------------------------------------------------------|----------------------------|----------------------------------------------------------------------------------------------------|--|--|--|--|--|
| New Customer Partner Basic Education                                                                                 |                            |                                                                                                    |  |  |  |  |  |
| All fields marked with a * are requir                                                                                | ed.                        | Customer Account: If you, or your company, have purchased<br>a Global Support agreement with PTC, you are entitled to |  |  |  |  |  |
| * First Name:                                                                                                    |                            | this account level.                                                                                                   |  |  |  |  |  |
| * Last Name:                                                                                                    |                            | If you already have a web account associated to one<br>customer number, and would like to add it to another so        |  |  |  |  |  |
| * Title:                                                                                                    |                            | that you may use one email address and switch between<br>customer numbers, please do not create a new eSupport        |  |  |  |  |  |
| * E-mail:  * Confirm E-mail:                                                                                         | This will be your username | account. Instead, go to Manage Company Settings, log in,<br>and add the new customer number to your existing account. |  |  |  |  |  |
| * Telephone:                                                                                                    |                            | Please refer to your PTC Software Order Fulfillment Letter                                                            |  |  |  |  |  |
| * Address:                                                                                                    |                            | for information necessary to setup your PTC.com customer account, such as your Service Contract Number (SCN).         |  |  |  |  |  |
| * City:                                                                                                    |                            | Please click here if you need help with registration.                                                                 |  |  |  |  |  |
| State/Province:                                                                                                    | ~                          |                                                                                                    |  |  |  |  |  |
| Zip/Postal Code:                                                                                                    |                            |                                                                                                    |  |  |  |  |  |
| * Country/Region:                                                                                                    | <b>~</b>                   |                                                                                                    |  |  |  |  |  |
| * Preferred Language                                                                                                 | English 🗸                  |                                                                                                    |  |  |  |  |  |
| I would like to receive PTC product and services related e-mail: OYes   No                                           |                            |                                                                                                    |  |  |  |  |  |
| * Password:                                                                                                    |                            |                                                                                                    |  |  |  |  |  |
| * Confirm Password:                                                                                                  |                            |                                                                                                    |  |  |  |  |  |
| You must complete this section to create a Customer Account to gain access to all Support entitled areas of PTC.com. |                            |                                                                                                    |  |  |  |  |  |
| Customer Number:                                                                                                    |                            |                                                                                                    |  |  |  |  |  |
| Please supply one of the following pieces of information for verification.                                           |                            |                                                                                                    |  |  |  |  |  |
| Service Contract Number (SCN):                                                                                       |                            |                                                                                                    |  |  |  |  |  |
| or<br>Sales Order Number (SON):                                                                                      |                            |                                                                                                    |  |  |  |  |  |
| or                                                                                                    |                            |                                                                                                    |  |  |  |  |  |
| Site Number:                                                                                                    |                            |                                                                                                    |  |  |  |  |  |
| PTC Security Challenge                                                                                               |                            |                                                                                                    |  |  |  |  |  |
| Please enter the <u>underlined</u> numbers only, in order: 328481                                                    |                            |                                                                                                    |  |  |  |  |  |
| Reset Create Account                                                                                                 |                            |                                                                                                    |  |  |  |  |  |
|                                                                                                    |                            |                                                                                                    |  |  |  |  |  |

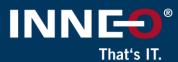

#### **Example PTC software order fulfilment confirmation letter**

(This email will have been sent to the main contact for your company account at PTC)

- You will need the information in this email to register your account.
- If you do not have this information. Please contact INNEO

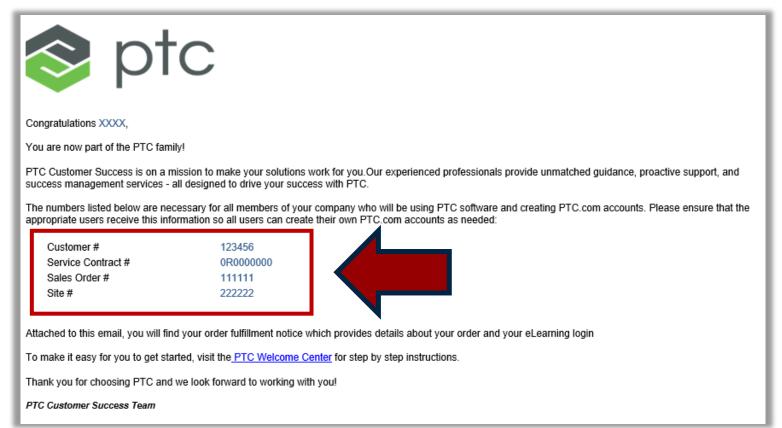

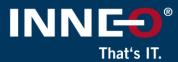

#### **Example license file**

(items in red can be used to create account)

| #                                                                    |                               |              |                    |           |  |  |
|----------------------------------------------------------------------|-------------------------------|--------------|--------------------|-----------|--|--|
| #Your call number is 000000000                                       |                               |              |                    |           |  |  |
| #                                                                    |                               |              |                    |           |  |  |
| "                                                                    |                               |              |                    |           |  |  |
| #License Pack for Request ID 0000000                                 |                               |              |                    |           |  |  |
| #This License pack was requested by: PTC Host ID A0-B1-C2-D3-E4-F5 # |                               |              |                    |           |  |  |
| #<br>#                                                               | PTC License                   |              |                    |           |  |  |
| #                                                                    | IMPORTANT                     | SOFTWARE LIC | ENSING INFORMATION |           |  |  |
| #                                                                    | Retain this for your records. |              |                    |           |  |  |
| #Customer:                                                           | Customer name.                |              |                    |           |  |  |
| #Site:                                                               | Customer address line 1       |              |                    |           |  |  |
| #                                                                    | Customer address line 2       |              |                    |           |  |  |
| #                                                                    | Customer address line 3       |              |                    |           |  |  |
| #                                                                    | Customer address line 4       |              |                    |           |  |  |
| #                                                                    |                               |              |                    |           |  |  |
| #Contact:                                                            | Main Contact Person at cus    |              |                    |           |  |  |
| #Email:                                                              | Main Contact email address    |              |                    |           |  |  |
| #Customer Number :                                                   | 123456                        |              |                    |           |  |  |
| #Install Site No :                                                   | 222222                        |              |                    |           |  |  |
|                                                                      | *** Summary Table***********  |              |                    |           |  |  |
|                                                                      | D A0-B1-C2-D3-E4-F5           | D            | <b>-</b>           | 0 1 1     |  |  |
| #FeatureName Qty                                                     | Product                       | Release Type |                    | Contract  |  |  |
| "                                                                    | ense name                     | 9.0          | Ext 00/00/000      | 8A1367213 |  |  |
|                                                                      |                               |              |                    |           |  |  |

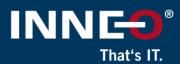

#### Log into the PTC support site if not signed in.

- Click on your name in the top right hand corner
- Upgrade your account to become an administrator to
- Being an administrator will allow you to:
  - Download software
  - Retrieve and move licenses
  - Control other user's access control on the PTC site.

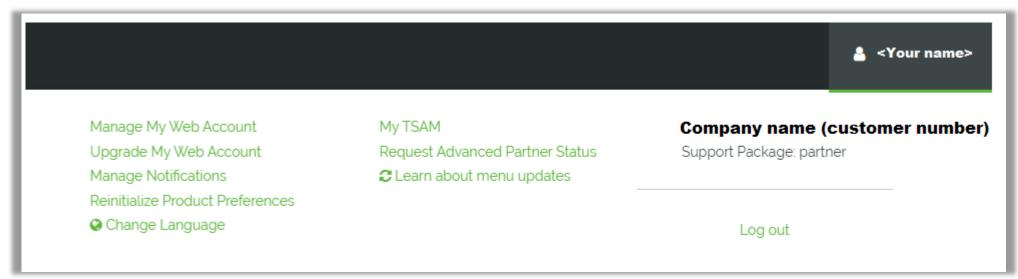

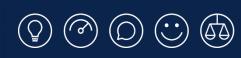

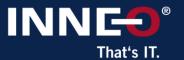

# Thank you!

© INNEO Solutions Ltd | www.inneo.co.uk